```
 1 #!/usr/bin/env python
 2 # -*- coding: utf-8 -*-
 3 
 4 
 5 import sys
 6 import json
 7 import datetime
 8 from web3 import Web3
 9 
10 DEBUG = False #True
11 
12 
13 # Ethereum にアクセスするライブラリ
14 
15 class Ethereum:
16 # コンストラクタ
17 def _init_(self, url, account, password, private_key):
18 print("Constructor of Ethereum")
19 \text{self.} \text{url} = \text{url}20 self.account = account
21 self.password = password
22 self.private_key = private_key
23 self.contracts = \{\}24 
25 # Ethereum へ接続するクライアント作成
26 self.w3 = Web3(Web3.HTTPProvider(url))
27 
28 
29 
30 # デストラクタ
31 \qquad \text{def\_del\_}(self)\text{:}32 print("Destructor of Ethereum")
33 
34 
35 # 実行するコントラクトの情報
36 def set_contract(self, addr, abi):
37 print("set_contract")
38 self.cnt_addr = addr
39 self.cnt_abi = abi
40 self.cnt = self.w3.eth.contract(address=self.w3.toChecksumAddress(addr), abi=abi)
```
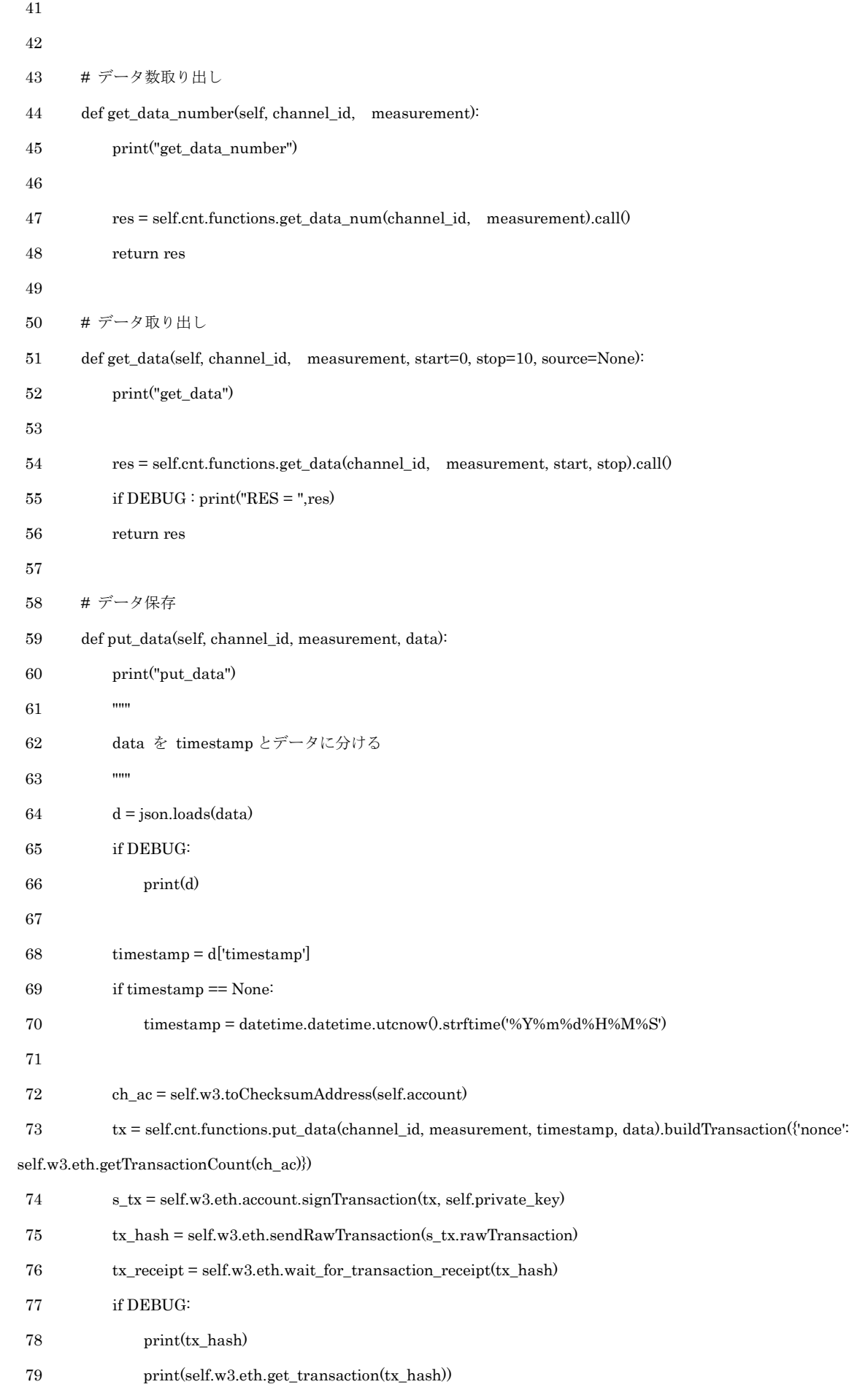

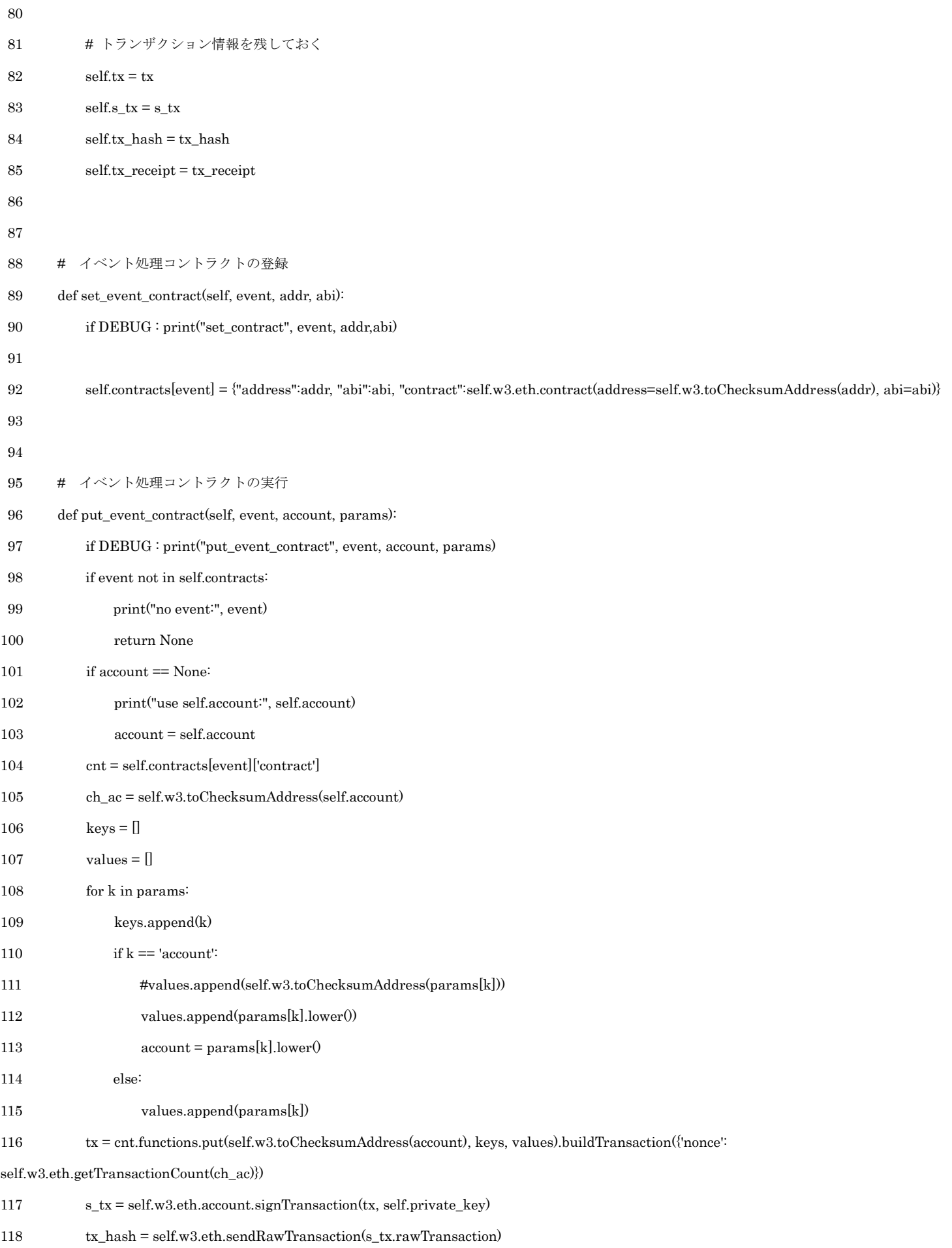

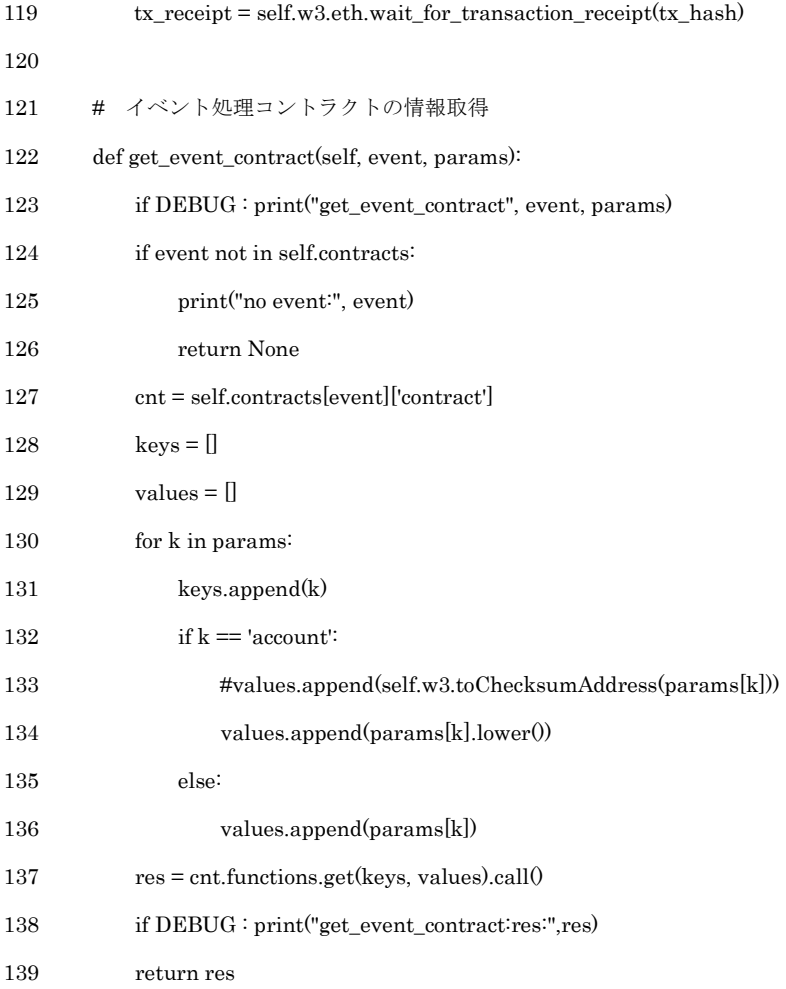